## CREATIVE WORKSHOP<sup>M</sup> SERIES VCR COMPANION REALIZED BRADE REALIZED FOR THE SERIES

Graphics, fonts, and more for use with VCR Companion

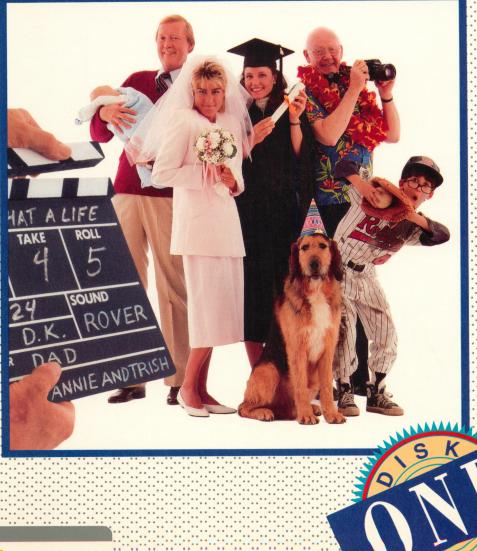

Broderbund

#### **APPLE Ile/Ilc/Ilgs**

5.25" Disk • 128K

VCR Companion<sup>™</sup> Required

CREATIVE WORKSHOP SERIES

## BACKGROUND ICONS: Reduced from actual size. (Side 1 on the 5-1/4" disk version)

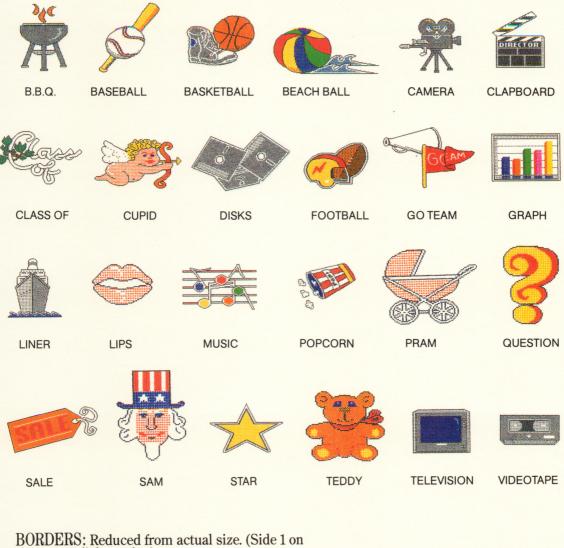

BORDERS: Reduced from actual size. (Side 1 on the 5-1/4" disk version)

| XX     |         |          |         |          |       |
|--------|---------|----------|---------|----------|-------|
| ARGYLE | BAMBOO  | CONFETTI | EMERALD | INDIAN   | MATTE |
|        |         | 5        |         | -        |       |
| NEON   | NOUVEAU | RUFFLE   | SLIDE   | SOUVENIR | TILES |

ANIMATIONS: One frame of the total animation is represented. Reduced from actual size. (Side 2 on the 5-1/4" disk version)

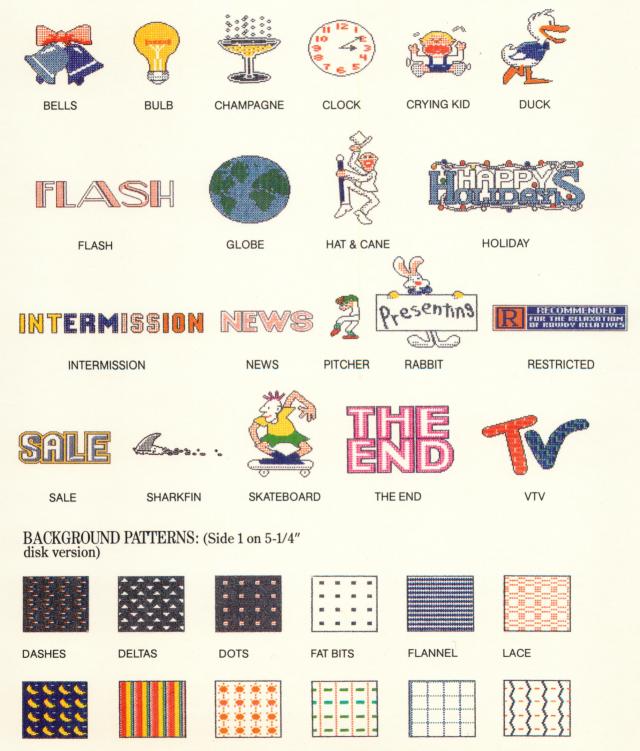

MOON

RAINBOW

SUN

WALL PAPER

WIRE

**ZIG ZAG** 

## BACKGROUND PICTURES: Reduced from actual size. (Side 2 on the 5-1/4" disk version)

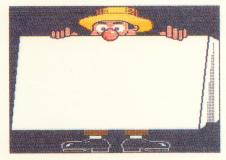

AD BOARD

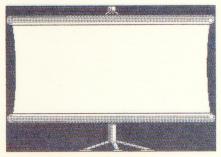

**BIG SCREEN** 

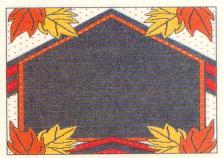

FALL

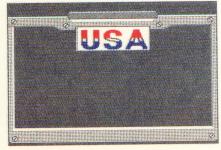

LICENSE

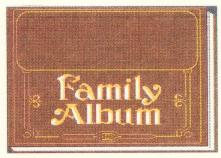

ALBUM

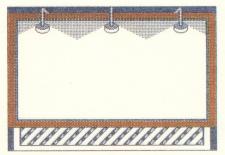

BILLBOARD

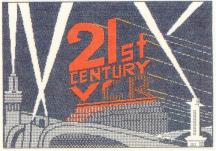

#### FOX

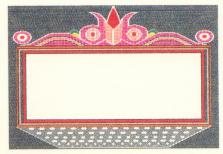

MARQUEE

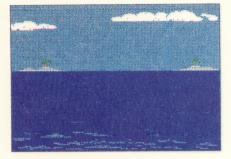

OCEAN

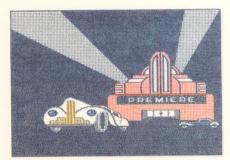

PREMIERE

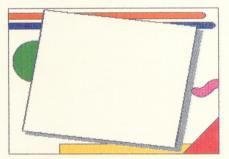

SHAPES

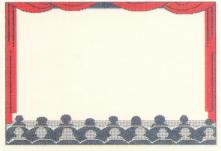

THEATER

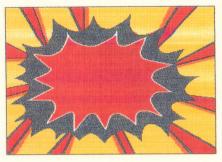

POW

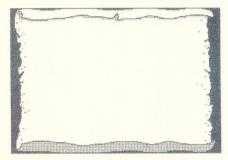

SCROLL

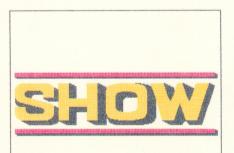

SHOW

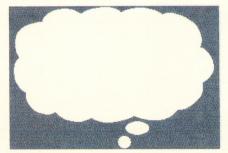

THOUGHT

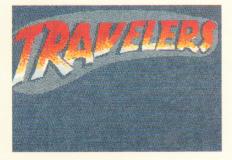

TRAVELERS

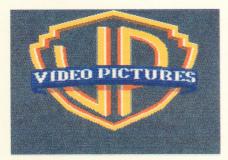

**VIDEO PICS** 

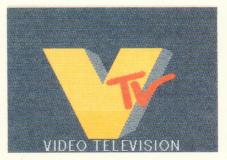

VTV

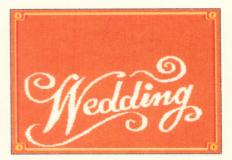

WEDDING

FONTS: The font samples shown here come with upper and lowercase letters, numbers and punctuation. Each font can be displayed in one of the 16 colors supported by VCR Companion. Font samples are reduced from actual size. (Side 1 on the 5-1/4" disk version).

\*Lowercase characters not available.

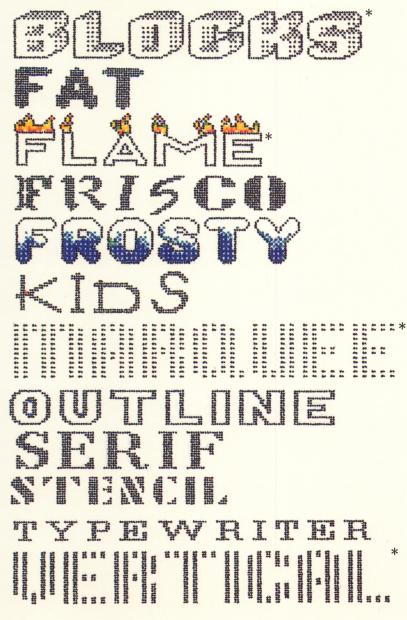

For more information about Brøderbund and our products, call us at 800-527-6263 or 415-492-3500.

© Copyright 1988 Brøderbund Software, Inc. 17 Paul Drive, San Rafael, CA 94903-2101 Apple is a registered trademark of Apple Computer, Inc. All Rights Reserved.

### FILMER COMPANION FILMER LIBRARY S K O N E REFERENCE CARD FOR THE APPLE IJE/IJC/IJC Plus/IJGS

#### **INTRODUCTION**

For use with Brøderbund's VCR Companion,<sup>™</sup> VCR Companion Film Library Disk One provides you with new and exciting script items (graphic elements) to add to your video scripts. For quick reference, we have depicted a sample of each of the fonts, borders, background pictures, patterns, and icons, and animations and listed them by name.

#### **GETTING STARTED**

VCR Companion Film Library is very easy to use. All you need is VCR Companion to get started. You will be using VCR Companion in exactly the same way you have before. Just start up the program and follow the on-screen prompts. If you have any questions concerning the use of VCR Companion, simply refer to our VCR Companion manual for guidance.

#### **INSTALLING FILM LIBRARY ON A HARD DISK**

*VCR Companion Film Library* can be installed on a hard disk using any standard ProDOS copy program. If you have a copy program, refer to that program's user's guide for hard disk installation instructions.

#### **USING THE FILM LIBRARY**

Create your video script in the same way you have before using VCR Companion. If you decide to use one of the Film Library's fonts, borders, background pictures, patterns and icons, or animations, simply go into the Add menu from the Edit Script menu and select the type of element (Background, Border, Text, etc.) you wish to add to your script. Once you get to the appropriate Selection menu, which lists all the names of the elements available on VCR Companion, select "From Other Disk" from the bottom of the Selection menu. Then put the Film Library disk in one of your disk drives (if you have one drive, replace the VCR Companion disk with the Film Library disk) and select the drive which contains the Film Library from the drive selection menu. A different Edit Script screen will now appear. You will see a listing of the graphic elements available on the Film Library disk. (Note: If you do not see the Film Library listing, simply select "Change Disk" and you will be prompted to select the appropriate data disk.) Once you see the names of the elements that are available, select the one you want to use. You will then be returned to the Edit Script menu and your new graphic element will be displayed in your script.

By mixing and matching the *Film Library*'s dynamic graphic elements with the ones available on *VCR Companion*, you will be able to generate eye-catching titles, credits, animations, intermissions and special effects for your videotape productions, as well as create FilmDisks and video presentations that will impress your family, friends, teachers and customers!

The VCR Companion Film Library Graphics by: Don Albrecht, Michelle McBride, Leila Bronstein and Lauren Elliott Transitions and Special Effects by: Louis Ewens Publisher: Ann E. Kronen

With thanks to: Joannie Dunlap and the Brøderbund Quality Assurance team.

#### **Brøderbund's Limited Ninety-Day Warranty**

Brøderbund warrants for a period of ninety (90) days following the original retail purchase of this copy of **VCR Companion Film Library Disk One** that the program is free from substantial errors or defects that will materially interfere with the operation of the program as described in the enclosed user documentation. This policy applies to the initial purchaser only.

If you believe you have found any such error or defect in the program during the warranty period, call Brøderbund's Technical Support Department, 800/527-6263 or 415/492-3500 between the hours of 8 a.m. and 5 p.m. (Pacific time), Monday through Friday. Brøderbund technical personnel will attempt to help you correct or avoid the problem. If any such error or defect cannot be corrected or reasonably avoided by the customer, Brøderbund will inform you how to obtain a corrected program disk (or, at Brøderbund's option, Brøderbund may authorize refund of your purchase price).

This warranty gives you specific legal rights, and you may also have rights which vary from state to state.

#### **Replacement Policy**

If any disk supplied with this product fails within ninety (90) days of purchase for any reason other than accident or misuse by the customer, please return the defective disk together with a dated proof of purchase to Brøderbund Software-Direct, 17 Paul Drive, San Rafael, CA 94903-2101, for a free replacement. This policy applies to the original purchaser only.

Brøderbund will replace program disks damaged for any reason, whether during or after the ninety (90) day free replacement period, for \$5 per disk plus a postage and handling charge of \$2.50 per request, as long as the program is still being manufactured by Brøderbund.

#### **Limitations on Warranty**

Unauthorized representations: Brøderbund warrants only that the program will perform as described in the user documentation. No other advertising, description or representation, whether made by a Brøderbund dealer, distributor, agent or employee, shall be binding upon Brøderbund or shall change the terms of this warranty.

IMPLIED WARRANTIES LIMITED: EXCEPT AS STATED ABOVE, BRØDERBUND MAKES NO OTHER WARRANTY, EXPRESS OR IMPLIED, REGARDING THIS PRODUCT. BRØDERBUND DISCLAIMS ANY WARRANTY THAT THE SOFTWARE IS FIT FOR A PARTICULAR PURPOSE, AND ANY IMPLIED WARRANTY OF MERCHANTABILITY SHALL BE LIMITED TO THE NINETY (90) DAY DURATION OF THIS LIMITED EXPRESS WARRANTY AND IS OTHERWISE EXPRESSLY AND SPECIFICALLY DISCLAIMED. SOME STATES DO NOT ALLOW LIMITATIONS ON HOW LONG AN IMPLIED WARRANTY LASTS, SO THE ABOVE LIMITATION MAY NOT APPLY TO YOU.

NO CONSEQUENTIAL DAMAGES: BRØDERBUND SHALL NOT BE LIABLE FOR SPECIAL, INCIDENTAL, CONSEQUENTIAL OR OTHER DAMAGES, EVEN IF BRØDERBUND IS ADVISED OF OR AWARE OF THE POSSIBILITY OF SUCH DAMAGES. THIS MEANS THAT BRØDERBUND SHALL NOT BE RESPONSIBLE OR LIABLE FOR LOST PROFITS OR REVENUES, OR FOR DAMAGES OR COSTS INCURRED AS A RESULT OF LOSS OF TIME, DATA OR USE OF THE SOFTWARE, OR FROM ANY OTHER CAUSE EXCEPT THE ACTUAL COST OF THE PRODUCT. IN NO EVENT SHALL BRØDER-BUND'S LIABILITY EXCEED THE PURCHASE PRICE OF THIS PRODUCT. SOME STATES DO NOT ALLOW THE EXCLUSION OR LIMITATION OF INCIDENTAL OR CONSEQUENTIAL DAMAGES, SO THE ABOVE LIMITATION OR EXCLUSION MAY NOT APPLY TO YOU.

The user of this product shall be entitled to use the product for his or her own use, but shall not be entitled to sell or transfer reproductions of the software or manual to other parties in any way, nor to rent or lease the product to others without the prior written permission of Brøderbund.

For technical support, on this or any other Brøderbund product call 800/527-6263 or 415/492-3500. © Copyright 1988 Brøderbund Software, Inc., 17 Paul Drive, San Rafael, California 94903-2101 Apple is a registered trademark of Apple Computer, Inc.

#### **3.5-INCH DISK INFORMATION**

If you have purchased VCR Companion Film Library Disk One on a 5.25-inch disk and would like a 3.5-inch disk, you may order one for free within 90 days of the purchase date. After 90 days, please include a check or money order for \$7.50, or complete credit card information using the coupon below. You may do this at any time, as long as the product is still being manufactured by Brøderbund.

Please mail the original coupon, not a copy, along with a copy of your dated original sales receipt to:

Brøderbund Software-Direct P.O. Box 12947 San Rafael, CA 94913-2947 Apple II DIS

Make your check payable to Brøderbund Software.

| $(\mathbf{P})$ | ease | print) |
|----------------|------|--------|
| (I )           | case | princ) |

| Name:             |                                               |  |
|-------------------|-----------------------------------------------|--|
| Address:          |                                               |  |
| City, State, Zip: |                                               |  |
| Daytime phone:    |                                               |  |
|                   | (in case we have a question about your order) |  |
|                   |                                               |  |

#### Product Name: VCR COMPANION FILM LIBRARY DISK ONE Apple IIe/IIc/IIc Plus/IIGS

| Payment method: |       |  |       | 🗆 VISA |     |  |  | □ MasterCard |  |  |  |  | □ American Express |   |   |       |    |  |  |  |
|-----------------|-------|--|-------|--------|-----|--|--|--------------|--|--|--|--|--------------------|---|---|-------|----|--|--|--|
| Credit C        | ard A |  | unt l | Numl   | ber |  |  |              |  |  |  |  |                    | ] | E | xpire | es |  |  |  |
|                 |       |  |       |        |     |  |  |              |  |  |  |  |                    |   |   |       |    |  |  |  |

Signature (required for credit card orders)

Clip this coupon along the dotted line and send along with your payment with a copy of your original sales receipt. Please allow four weeks for delivery.

## Broderbund<sup>®</sup>

For more information about Brøderbund and our products, call (800) 527-6263 or 415/492-3500 © Copyright 1988 Brøderbund Software, Inc., 17 Paul Drive, San Rafael, California 94903-2101

#### C R E AT I V E W O R K S H O P<sup>™</sup> S E R I E S

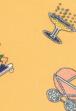

# More Hollywood touches you can add to all your videotapes.

ith VCR Companion it's easy to turn your videotapes into feature productions. In a matter of minutes, you can create your own titles...credits...introductions...intermissions...transitions...endings and other finishing touches.

Now the VCR Companion Film Library gives you even more possibilities: over 120 multicolor design elements that you can mix and match in an almost infinite number of combinations.

**20 Animated sequences:** From fun to seriousa skateboard, ringing bells, a baseball pitcher, bubbling champagne, a lightbulb, a globe and more.

**20 Full-screen pictures:** "Our Wedding"... a movie marquee...a scroll..."Family Album," etc.

**24 Icons and illustrations:** Everything from a cupid to Uncle Sam, a basketball to a baby carriage.

PLUS 12 library fonts...12 borders...12 patterns ....12 transitions...and 12 special effects... all designed with the imagination and quality you expect from Brøderbund.

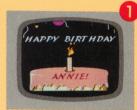

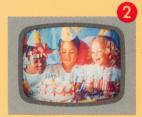

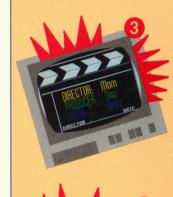

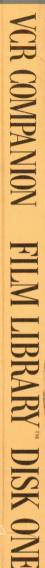

Sinderbund

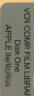

47956 43350 ISBN 1-55790-278-X

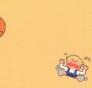

© Copyright 1988 Brøderbund Software, Inc. All rights reserved. For more information about Brøderbund and our products, call us at 800-527-6263 or 415-492-3500. 17 Paul Drive, San Rafael, California 94903-2101

dechund